# Tutorial 32: Exchanging Data with a FileMaker Database

2017-03-01: Tim C. Lueth, MIMED - Technische Universität München, Germany (URL: [http://www.mimed.de](http://www.mimed.de/)) - Last Change: 2017-07-07

## **Contents**

- [Complete List of all Tutorials with Publishable MATLAB Files of this Solid-Geoemtries Toolbox](#page-0-0)
- [Motivation for this tutorial: \(Originally SolidGeometry 3.5 required\)](#page-0-1)
- **[List of Supported functions](#page-0-2)**
- [1. Getting some help information on the interface](#page-1-0)
- **[2. Open a Database and establishes a connection](#page-1-1)**
- **[3. Getting Informations on FileMaker Database Fields](#page-2-0)**
- [4. Retrieving Information](#page-6-0)
- **[Closing the Database Connection](#page-9-0)**
- **[Final Remarks](#page-9-1)**

## <span id="page-0-0"></span>**Complete List of all Tutorials with Publishable MATLAB Files of this Solid-Geoemtries Toolbox**

# **The following topics are covered an explained in the specific tutorials:**

- Tutorial 01: First Steps Using the VLFL-Toolbox for Solid Object Design
- Tutorial 02: Using the VLFL-Toolbox for STL-File Export and Import
- Tutorial 03: Closed 2D Contours and Boolean Operations in 2D
- Tutorial 04: 2½D Design Using Boolean Operators on Closed Polygon Lists (CPL)
- Tutorial 05: Creation, Relative Positioning and Merging of Solid Geometries (SG)
- Tutorial 06: Relative Positioning and Alignment of Solid Geometries (SG)
- Tutorial 07: Rotation of Closed Polygon Lists for Solid Geometry Design
- Tutorial 08: Slicing, Closing, Cutting and Separation of Solid Geometries
- Tutorial 09: Boolean Operations with Solid Geometries
- Tutorial 10: Packaging of Sets of Solid Geometries (SG)
- Tutorial 11: Attaching Coordinates Frames to Create Kinematik Models
- Tutorial 12: Define Robot Kinematics and Detect Collisions
- Tutorial 13: Mounting Faces and Conversion of Blocks into Leightweight-structures
- Tutorial 14: Manipulation Functions for Closed Polygons and Laser Cutting (SVG)
- Tutorial 15: Create a Solid by 2 Closed Polygons
- Tutorial 16: Create Tube-Style Solids by Succeeding Polygons
- Tutorial 17: Filling and Bending of Polygons and Solids
- Tutorial 18: Analyzing and modifying STL files from CSG modeler (Catia)
- Tutorial 19: Creating drawing templates and dimensioning from polygon lines
- Tutorial 20: Programmatically Interface to SimMechanics Multi-Body Toolbox
- Tutorial 21: Programmatically Convert Joints into Drives (SimMechanics)
- Tutorial 22: Adding Simulink Signals to Record Frame Movements
- Tutorial 23: Automatic Creation of a Missing Link and 3D Print of a Complete Model
- Tutorial 24: Automatic Creation of a Joint Limitations
- Tutorial 25: Automatic Creation of Video Titels, Endtitels and Textpages
- Tutorial 26: Create Mechanisms using Universal Planar Links
- Tutorial 27: Fourbar-Linkage: 2 Pose Syntheses and Linkage Export for 3D Printing
- Tutorial 28: Fourbar-Linkage: 3 Pose Syntheses and Linkage Export for 3D Printing
- Tutorial 29: Create a multi body simulation using several mass points
- Tutorial 30: Creating graphical drawings using point, lines, surfaces, frames etc.
- Tutorial 31: Importing 3D Medical DICOM Image Data and converting into 3D Solids
- Tutorial 32: Exchanging Data with a FileMaker Database
- Tutorial 33: Using a Round-Robin realtime multi-tasking system
- Tutorial 34: 2D Projection Images and Camera Coordinate System Reconstruction
- Tutorial 35: Collection of Ideas for Tutorials
- Tutorial 36: Creating a Patient-Individual Arm-Skin Protector-Shell

## <span id="page-0-1"></span>**Motivation for this tutorial: (Originally SolidGeometry 3.5 required)**

## % error('intended')

## <span id="page-0-2"></span>**List of Supported functions**

- FMhelp Returning some help text on the function set
- FMinitJDBC called automatically by FMopen; expecting "fmjdbc.jar" in the search path
- FMopen to open a database with user name and password
- FMgetFieldTabs to get informations on the Database

FMsqlQuery - to send requests or data to the Databse

<span id="page-1-0"></span>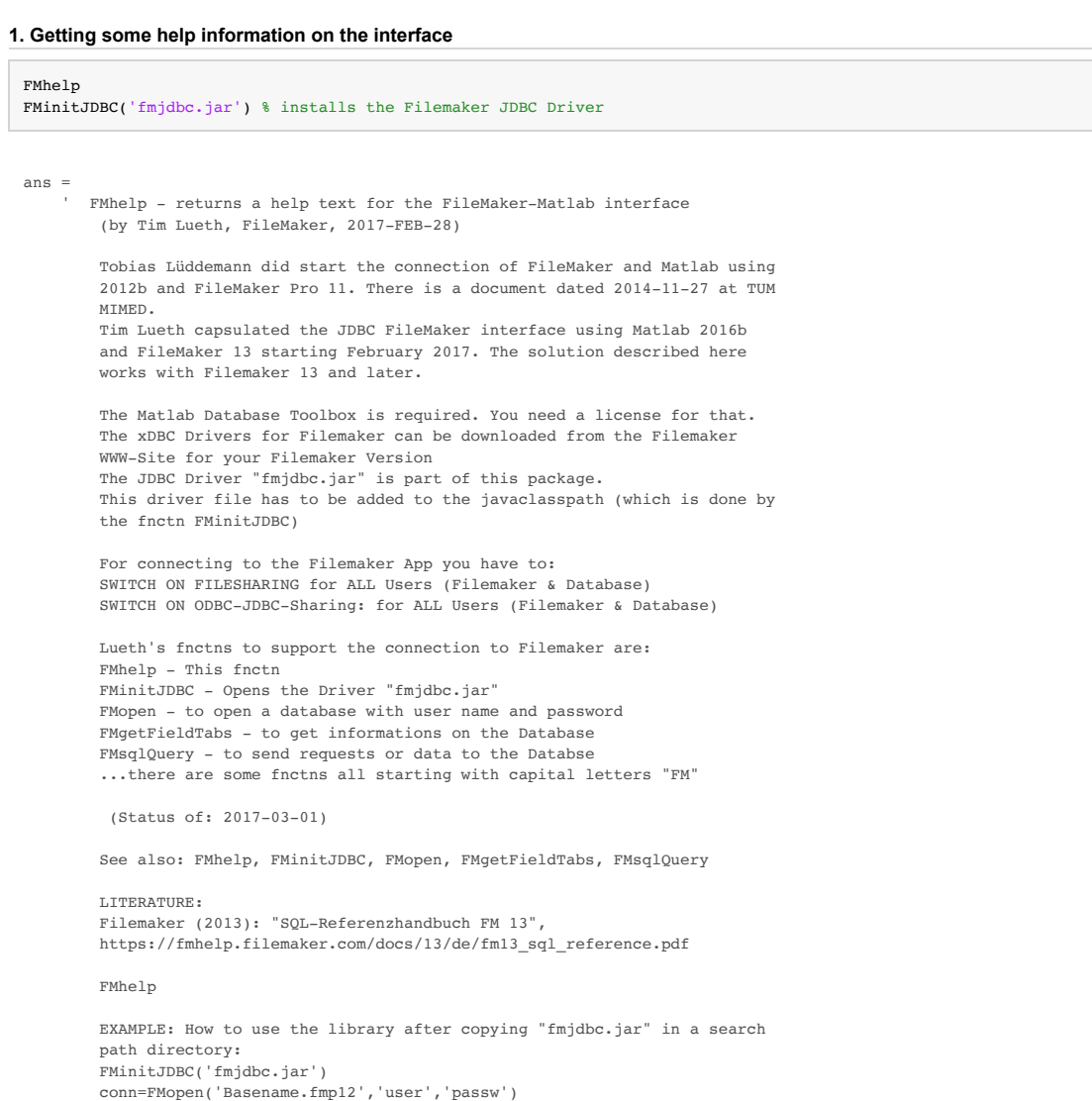

 FMgetFieldTabs(conn) FMsqlQuery(conn,'SELECT \* FROM FileMaker\_Tables')

 ' Java class installed: '/Volumes/LUETH-WIN/WIN AIM Matlab Libraries/SolidGeometry-Code/fmjdbc.jar'

1. Make sure that Filemaker Application's Sharing is ON for ALL USER.

- 2. Make sure that Filemaker Database's Sharing is ON for ALL USER.
- 3. Make sure that Filemaker ODBC/JDBC's Sharing is ON for ALL USER.

## <span id="page-1-1"></span>**2. Open a Database and establishes a connection**

## conn=FMopen('FileMakerTestBase.fmp12')

```
conn = 
connection with properties:
                 DataSource: ''
                   UserName: 'Admin'
                     Driver: 'com.filemaker.jdbc.Driver'
                        URL: 'jdbc:filemaker://localhos ...'
                    Message: ''
                       Type: 'JDBC Connection Object'
Database Properties:
                 AutoCommit: 'on'
                   ReadOnly: 'off'
               LoginTimeout: 0
     MaxDatabaseConnections: 0
Catalog and Schema Information:
             DefaultCatalog: ''
                   Catalogs: {}
                   Schemas: {}
Database and Driver Information:
```
## <span id="page-2-0"></span>**3. Getting Informations on FileMaker Database Fields**

FMgetFieldTabs(conn)

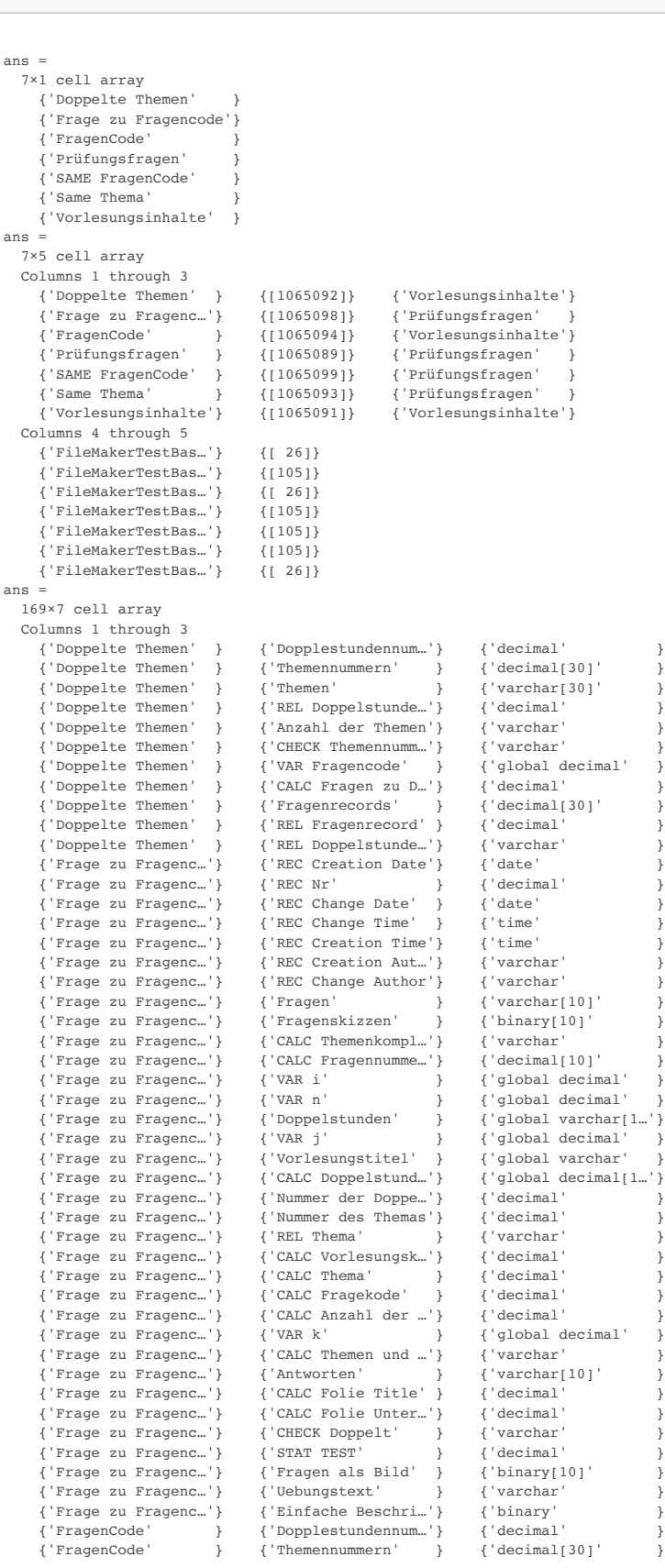

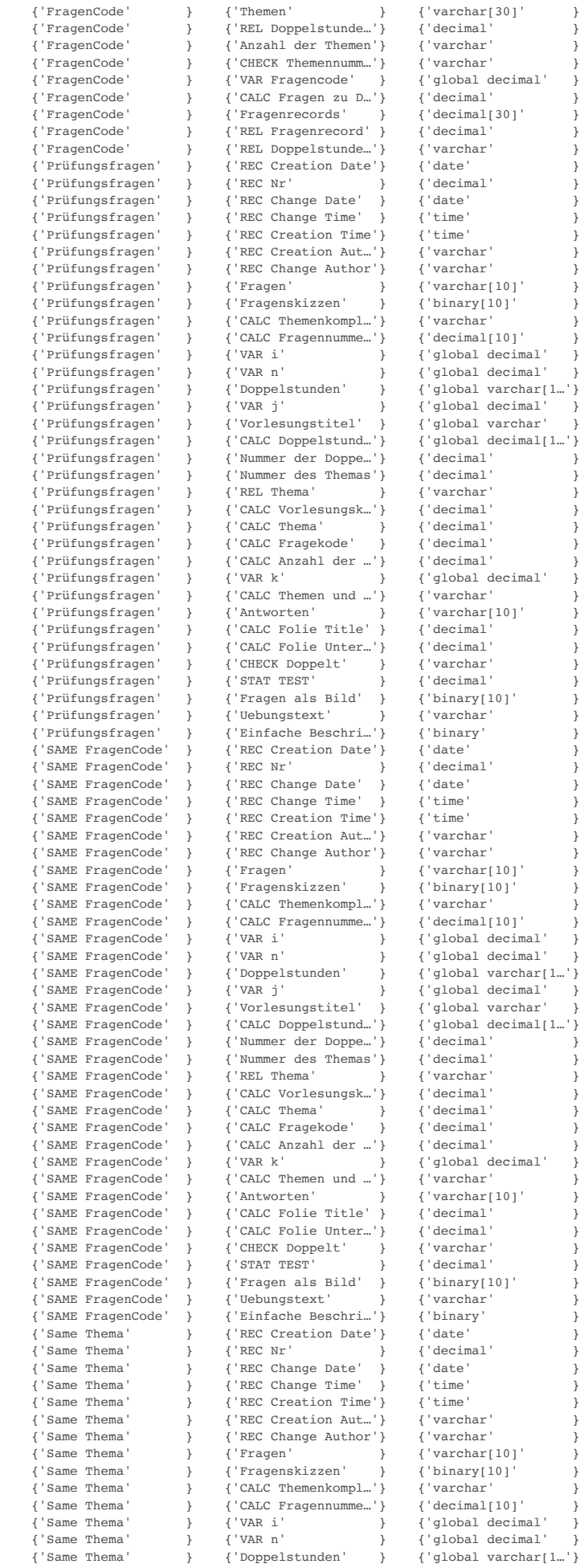

 $decimal'$  }

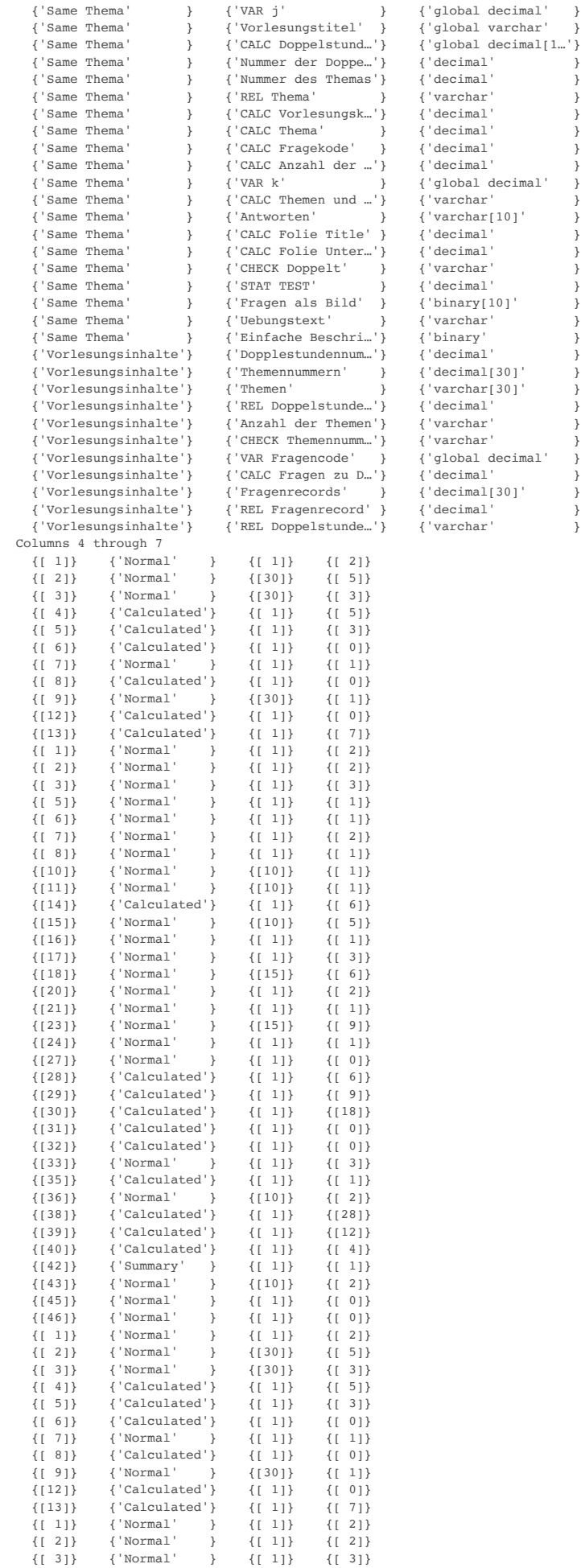

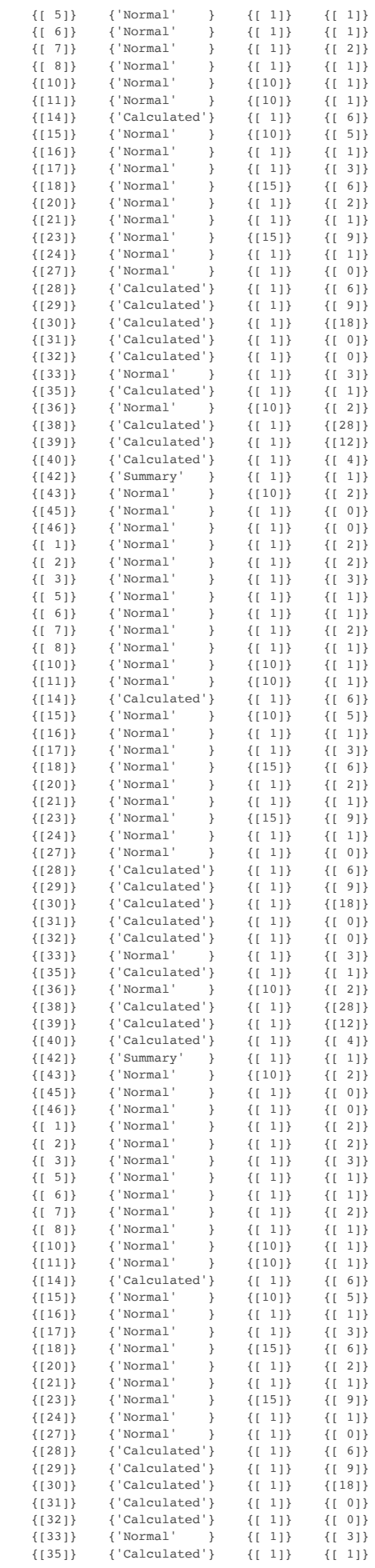

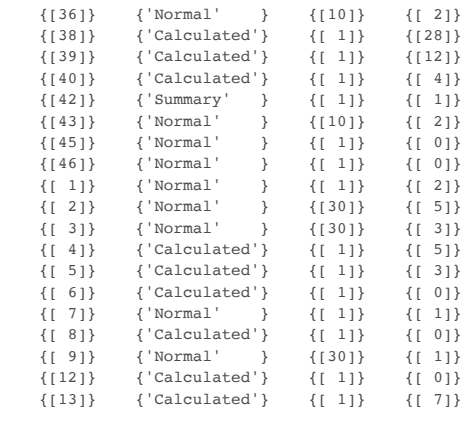

FMsqlQuery(conn ,'Select "Fragen" from "Prüfungsfragen"')

### <span id="page-6-0"></span>**4. Retrieving Information**

 $3nc =$  324×1 cell array {'Nennen Sie die 14 Dokumentationsschritte im Goldstandard der ingenieurwissenschaftlichen Forschung?' } {'Beschreiben Sie die unterschiedlichen Aufgaben der Biologie, Pharmazie, Humanbiologie, medizinischer Physik, Humanmedizin und Zahnmedizin' } {'Nennen Sie mehrere Lehrberufe und akademische Berufe in der Zahnheilkunde!' } {'Welches sind die drei Säulen eines Klinikums und wie heißen die Leitungsfunktionen?' } {'Welche Aufgabe hat ein Wellness-Hotel oder Kurhotel? Wer besucht diese? Wer bezahlt die Leistung? Welche Berufe sind dort anzutreffen?' } {'Was ist die kassenärztliche Vereinigung und wen vertritt diese?' } {'Was gehört in den Stand der Technik?' } 'Was gehört in die Beschreibung von Nachteilen? .<br>{'Wie gliedert man eine Aufgabestellung' 'Wie beschreibt man Vorteile einer technischen Innovation ?' {'Was ist einen statische Beschreibung eines technischen Systems mit seinen Schnittstellen?' } 'Was ist eine dynamische Beschreibung einer Innovation?' 'Was beschreiben die Unterscheidungsmerkmale.' 'Wozu dient die Beschreibung des Labor- und Geräteaufbaus' 'Welche Aufgabe hat die Beschreibung des Messverfahren? 'Welche Aufgabe hat die Beschreibung des Experiments. {'Welche Beschreibung ist notwendig, um die Messwerte in ein Ergebnis umzuformen?' } 'Welche Aufgabe hat die Zusammenfassung der Ergebnisse? {'Warum müssen Sie Ihre Ergebnisse publizieren' } 'Was ist der Citation Index Factor und wer gibt diesen heraus' {'Welchen Stellenwert haben die IEEE die ASME und der VDI, BMT, DGBMT' } {'Was ist ein Patent und wofür wird es verliehen. Was ist ein Erfinder und was ist ein Anmelder. Wem gehört das Patent?' } 'Was geschieht bei der Patentprüfung und was kostet diese beim Patentamt. {'Wo und wie können Sie eine Patentrecherche selbst durchführen' } {'Was ist ein Gebrauchsmuster und wie lange haben Sie damit Rechtsschutz' } {'Dürfen Sie die Patentidee zuvor jemanden mitteilen oder diese publizieren' } {'Wann können Sie eine Firma verklagen, wenn diese ihr Patent verletzt?' } {'Beschreiben Sie welche Inhalte in die Problemstellung einer normalen technischen Dokumentation gehören' } {'Welches sind die einzelnen Schritte von einer Patentanmeldung bis hin zu der Anmeldung der Patente auf vielen Ländern der Welt' } {'Gibt es Richtlinien, wie gute wissenschaftliche Praxis aussieht und wer definiert diese Richtlinien?' } {'Was geschieht bei der Registrierung von 2 Koordinatensystemen bzw. was wird dabei berechnet?' } {'Beschreiben Sie das RMS-Maß für die Genauigkeitsangabe einer Registrierungsmatrix, die aus den Punktepaaren berechnen können.' } {'Welche Effekte führen zu einem Positionsmessfehler bei der Verwendung von Navigationssystemen?' } {'Welches ist die Aufgabe bei der Registrierung von Patient und Bilddaten? Welche Koordinatensysteme werden dabei registriert?' } {'Nennen Sie 6 Regeln für die Auswahl von Landmarken am Patienten/Messobjekt?' } {'Nennen Sie das Gesetz mit Nummer, dass die Anwendung spezieller Normen und Regeln vorschreibt, die für Medizinprodukte gelten?' } {'Welche Formen der Bildgebung kennen Sie?' } {'Welche Bildmodalitäten kennen Sie?' } {'Nennen Sie Beispiele für eindimensionale Bilddaten?' } 'Nennen Sie 7 Geräte der Funktionsdiagnostik?' {'Zeichnen Sie die schematische Darstellung einer Röntgenquelle?' } 'Nennen Sie zwei aktuelle Prinzipien zur Aufzeichnung von Röntgenstrahlung? 'Beschreiben Sie die Funktion eines C-Bogens? {'Wie funktioniert die Verwischungstomographie?' } {'Wie funktioniert eine Algebraische Rekonstruktion?' } {'Was ist der Unterschied zwischen einer 3D-CT Aufnahme und einer Cone-Beam-CT Aufname aus technischer Sicht?' } {'Wie funktioniert das CT?' } 'Was bedeutet Angiographie? 'Auf welche Art und Weise werden Kern-Spins ausgerichtet?' 'Wie kann man die Feldstärken messen? {'Wie funktioniert das MRT?' } {'Was bedeutet funktionales MRT?' } 'Was bedeutet IR Tomographie?' {'Auf welcher Basis funktionieren Gamma-Sensoren?' } {'Auf welcher Basis funktioniert Ultraschallerzeugung?' } 'Was ist der A-Mode und wird das Gerät dann betrieben?' 'Was ist ein Phased Array?' 'Wie funktioniert ein Mikroskop? Wie funktioniert ein Endoskop? {'Welche Bedeutung haben Fluoreszenz-Marker?' } 'Wie wird ein typisches 2D-Bild auf einer Festplatte abgelegt?'

{'Wie wird typischerweise ein Video abgelegt?' }

{'Was bedeutet DICOM 2.0?' }

{'Welche Komponenten definieren ein Gerät und auf welche Norm bezieht sich diese Definition?' }

{'Welche Aufgabe hat das Betriebssystem Windows XP?' }

{'Welche Aufgaben hat ein Echtzeitbetriebssystem und können dort mehrere Programme quasiparallel ablaufen?' }

Wie werden Eingabegeräte angeschlossen. Nennen Sie Bussysteme (je 2)

{'Wie können unterschiedliche Programme/Prozesse/Tasks untereinander Daten austauschen?' }

{'Unterstützt XP den Zugriff auf Datenträger?' }

{'Wie erzeugt man eine feste Taktfrequenz für das Aufrufen/Abarbeiten von Gerätesteuerungen bzw. Regelschleifen?' }

{'Wie ist ein Bildspeicher organisiert und wie kommen die Bilddaten auf das Display (DRAM/VRAM)' }

{'Welche Formen der 3D-Darstellung kennen Sie?' }

'Zeichnen Sie in ein schematisches Volumenbild V(u,v,w) die Schnittbilder Iwp, Iup. Ivp ein, die für das definierte Voxel v=(up,vp,wp) festgelegt

{'Zeichnen Sie ein schematisches Bild, wie die Tiefeninformation aus dem Volumenbild berechnet werden kann?' }

 {'Zeichnen Sie schematisch das Konzept der Mischung von 3D-Bildern mit Schnittbildern und Aufsichtbildern. Wie sie ein Mischbild frontal aus.' } {'Beschreiben Sie eine Koordinaten-Transformation mit der DH-Matrix. Was steht in der 4x4 Matrix?' }

{'Geben Sie die drei Einheitsvektoren des kartesischen Koordinatensystems an' }

'Geben Sie formal die Translation von Punkt p1 nach Punkt p2 an. Geben Sie auch die Translation von p2 nach p1 an. Worin unterscheiden sich die be 'Beschreiben Sie die Rotationsmatrix um den Winkel 0.

Wie kehrt man eine Rotations um?'

{'Wie werden Translationen verkettet? Gilt dabei das Kommutativgesetz?' }

{'Wodurch wird ein Koordinatensystem beschrieben?' }

{'Was sind homogene Koordinaten und wodurch unterscheiden Sie sich von normalen Koordinaten?' }

'Wie lautet die Inverse einer homogenen Transformationsmatrix?'

'Wie werden homogene Transformationsmatrizen verkettet?'

{'Wieviele Möglichkeiten der Winkeldarstellung einer Rotationsmatrix sind für die Euler-Winkel möglich?' }

'Geben Sie eine Vektornorm an?'

{'Geben Sie das Skalarprodukt zweier Vektoren a, b (mit Koordinaten) an?' }

{'Geben Sie das Kreuzprodukt zwischen zwei Vektoren an? Warum heißt es Kreuzprodukt?' }

'Was ist ein stereotaktischer Rahmen und wie wird dieser benutzt?'

'Zeichnen Sie die minimalen Komponenten, die für ein Navigationssystem erforderlich sind. Zeichnen Sie ein, welche Kommunikationsverbindungen es g {'Wozu dient die Kamera und wie häufig misst diese die Position der Messmarken?' }

{'Wie funktionieren aktive Messmarken und Zeilenkameras? Wie viele Zeilenkameras sind notwendig?' }

{'Welche Bildschirme sind bei klinischen Navigationssystemen bekannt? Nennen Aufgaben für kleine, mittlere und große Bildschirme?' }

{'Geben Sie die 6 Schritte der bildgestützten Navigation an.' }

Was bedeutet Echtzeit-Navigation und worin unterscheidet Sie sich grundsätzlich von der CT/MRT-gestützten Navigation? Welche Anforderungen werden {'Aus welchen 7 Schritten besteht die planungsbasierte Navigation? Worin unterscheidet Sie sich von der normalen CT/MRT-bildgestützten Navigation?' } {'Bei der Planung von dentalen Implantaten sollen zwei Kriterien erfüllt werden: Welches sind diese beiden Kriterien?' }

{'Was ist ein Navigationsbogen und welche drei Aufgaben erfüllt dieser Bogen? ' }

{'Was geschieht nach dem Einlesen der Schichtbilder am Bildschirm?' }

{'Welche Schritte werden bei der Planung von Implantaten durchgeführt?' }

'Wie wird der Messmarken-Tracker an dem Handstück befestigt?

{'Welche Bedeutung hat die Lage des Patienten auf dem Tisch. Welche Rolle spielt sitzend oder liegend? ' }

{'Was geschieht bei der Kalibration des Instruments?' }

{'Auf welche Weise erfolgt die Patientenregistrierung mit der Bissschiene und dem Navigationsbogen?' }

{'Was genau sieht man am Fadenkreuz und warum ist die Anzeige so wichtig?' }

.<br>'Geben Sie die homogene Transformationsmatrix für die Pose des Patienten im Kamerakoordinatensystem an. Welche Information enthalten die ersten dr {'Welches elektrisches Interface benutzt eine IR-Stereomesskamera? Welche Interface benutzen Videokameras? Was ist in die Kamera integriert?' } {'Zeichnen Sie eine Kamera und einen Messmarkentracker mit 3 Punkten!' }

{'Zeichnen Sie eine Tabelle zur Definition der Geometrien von Messmarken-Tracker?' }

'Welche 4 Formen der Befestigung von Patiententracker am Patienten gibt es?

{'Was geschieht bei dem Einmessen von Trackergeometrien?' }

'Welche Form hat der Arbeitsraum eine IR-Stereomesskamera?

{'Wie funktionieren elektromagnetische Messsysteme?<br>{0x0 char

 ${0\times0}$  char  ${}$ 

 ${0\times0}$  char  ${}$ 

 ${0\times0}$  char  ${}$ 

.<br>{'Wie werden Materialien klassifiziert (Werkstoffkunde)?'

{'Beschreiben Sie den Aufbau eines OP-Tisch mit Lafette und seine Verwendung im OP.' }

{'Unterscheiden Sie bitte qualitative Aussagen von quantitativen Aussagen. Welche Aussagen sind leichter nachprüfbar und objektiver?' }

'Was bedeuten die Begriffe: Eigenschaft, Messgröße, Wert und Einheit?'

Können Sie aus einer neuen Innovativen Idee die daraus vermutlich entstehenden Vorteile ableiten? Wie hoch ist dieser Aufwand? Was passiert wenn 'Wie sieht der zeitliche Zusammenhang aus zwischen der "Erwartung von Vorteilen" und der Planung der Messung der "Vorteile"?

{'Warum spielt der Zusammenhang zwischen einem Messwert und einer daraus abgeleiteten Eigenschaftsgröße eine wichtige Rolle?' }

'Dürfen Sie ein Gerät bauen, damit Messwerte aufnehmen, daraus eine Formel entwickeln und dann behaupten, die Formel beschriebe das Gerät? Wie mac {'Nennen Sie ein Beispiel für ein Hypothese, die einen Gerätevorteil beschreibt' }

{'Skizzieren Sie ein Experiment Protokoll' }

{'Was alles gehört zur Dokumentation eines durchgeführten Experiments?' }

Warum archivieren Sie Messwerte und Messkörper?

.<br>'Wie lauten die Formen für Mittelwert und mitlaufenden Mittelwert. Wie berechnet man einen laufenden Mittelwert über eine begrenzte Anzahl von Sti {'Welche Vorteile hat es, alle Messungen grundsätzlich mit einem Computer aufzuzeichnen?' }

{'Wozu dient der f-Test?' }

{'Was ist der t-Test?' }

{'Welches sind die 5 Verfahren für systematische Belegung von Erkenntnissen?' }

- {'Welche drei Aussagen können bei Evidence-Based-Research getroffen werden?' }
- {'Welche Einrichtung überwacht in Deutschland die Wirksamkeit neuer Medizinprodukte? Welche Aufgabe hat die Behörde' }
- 'Warum müssen klinische Studien durchgeführt werden?'<br>'Was ist ein Prüfplan'

{'Was ist ein Prüfplan' }

{'Wie viele Phasen kennt eine klinische Studie ?' }

{'Wie lautet die Norm zur Durchführung von klinischen Studien ?' }

'Was ist eine Norm und warum wurden diese entwickelt?

''Auf welche Art und Weise können Sie eine Idee der Allgemeinheit zugänglich machen und wie groß sind die Chancen, dass Ihre Idee die Welt veränder<br>'Auf welche Art und Weise können Sie eine Idee der Allgemeinheit zugänglic 'Beschreiben Sie das V-Modell in Entwicklung und Dokumentation?

{'Welche Dokumente müssen Sie mindestens besitzen, wenn Sie ein neues Gerät als Medizinprodukt zulassen wollen?' }

{'Wozu dient eine Funktionsbeschreibung und wer soll diese in erster Linie lesen?' }

{'Wozu dient die Systembeschreibung und wer soll diese in erster Linie verstehen können?' }

{'Was ist eine Bauteileliste?' }

{'Was ist eine Gebrauchsanweisung und welche 2 wichtigen Dinge werden durch sie definiert?' }

'Was ist ein Montagehandbuch und welche 2 Dinge werden durch dieses definiert?

{'Was ist eine Risikoanalyse warum wird dies durchgeführt? Wie lautet die Formel für das Risiko' }

'Was ist ein Verifikationsplan und was ist eine Verifikation? {'Was ist eine Validierung und was ist ein Validierungsprotokoll?' }

{'Was bedeutet dauerhafte Produktüberwachung?' }

{'Welche Zertifikate müssen Sie unbedingt einholen, wenn Sie Medizinprodukte herstellen?' }

'Was ist die CE-Kennzeichnung und müssen Medizinprodukte diese haben

{'Beschreiben Sie in kurzen Worten, wie man ein Medizingerät zulässt. Geben Sie zeitliche Schritte an?' }

{'Was ist der Unterschied zwischen dem Zulassungsverfahren in Europa und den USA und welche Bedeutung haben klinische Tests dafür?' }

 {'Was bedeutet Qualitätsmanagement?' } 'Was ist die ISO 900o bzw. ISO 9001?'

'Was ist die ISO 13485 und was ist der Unterschied zur ISO 9001?'

'Welches sind die wichtigsten Dinge über die sie sich klar werden müssen?

{'Was ist eine technische Unbedenklichkeit und was müssen Sie dafür tun?' }

.<br>'Vor einem klinischen Einsatz müssen mehrere Dinge unbedingt vorliegen. Welches sind diese Dinge, wenn Sie keine klinische Studie planen sondern d {'Welche Keramiken kommen zum Einsatz. nennen Sie 3 Keramiken für 3 unterschiedliche Einsatzgebiete?' }

{'Welche Metalle kommen in der Instrumententechnik zum Einsatz. Nennen Sie 5 Metalle mit Eigenschaften (Werte, Einheit)?' }

'Nennen Sie 7 Gruppen von Kunststoffen, die in der Medizintechnik zum Einsatz kommen. Jeweils 2 Duroplaste, Thermoplaste, 2 Silikone. Geben sie je 'Was sind biokompatible Materialien?'

'Was sind sterilisierbare Materialien?

'Welche Materialien sind implantierbar?

{'Was sind bioabsorbierbare Materialien? Welche Einheiten und Werte kennzeichnen sie?' }

{'Welche Materialien werden als Nahtmaterial eingesetzt?' }

{'Was sind die Anforderungen an Gehäuse, die dauerhaft im Körper verbleiben?' }

.<br>'Nennen Sie 3 typische Materialien für Schläuche und Katheter, die im Körper bzw. für Bluttransport eingesetzt werden können (Name, Material, Anwe {'Nennen Sie je 2 Kunststoffe mit Eigenschaften, Werten und Einheiten die für sterilisierbare und biokompatible Zwecke verwendet werden können.' } {'Welche Kunststoffe werden als Steriler Überzug eingesetzt und welche 3 Eigenschaften müssen sie erfüllen?' }

{'Welche Materialien werden zur Züchtung von Zellen eingesetzt? Nennen Sie 3 Materialien für unterschiedliche Anwendungen?' }

 {'Welche Oberflächenbeschichtungsverfahren werden eingesetzt zur Erzielung welcher Eigenschaften? Nennen Sie 5 Eigenschaften mit Einheiten und Werten.' } 'Nennen Sie 3 Werkstoffe zur Herstellung autoklavierbarer Instrumente.

{'Nennen Sie 5 Materialien, die in Zahnfüllen und als Zahnimplantate zum Einsatz kommen, einschließlich deren Materialeigenschaften (EWE).' }

{'Aus welchem Material sind Trokkare (jeweils ein Beispiel für Metall und Kunststoff)?' }

'Aus welchem Material sind Stents (Material, Eigenschaft, Wert, Einheit)?'

{'Welche Elemente werden für Seeds verwendet und welche Halbwertszeiten haben diese im Vergleich zu Afterloading quellen?' }

{'Nennen Sie 3 Materialien aus denen Grafts hergestellt werden mit ihren Eigenschaften (EWE)?' }

 {'Nennen Sie 3 Knochenersatzmaterialien (mit EWE). Je eines für die Anwendung als Spritzmaterial, Einlegeplatte und als absorbierbares Material?' } {'Nennen Sie 3 Knochenzementsorten mit ihre Eigenschaften, Werten und Einheiten.' }

'Welche Materialzertikate benötigen Instrumentenwerkstoffen, Hautkontaktwerkstoffe, Temporär im Körper Werkstoffe, bioabsorbierbare Werkstoffe, da 'Welche Magnete kommen in MRT Systemen sowie in den Sterotaxis-Systemen (NIOBE) vor? Welche Materialen und welche Feldstärken weisen diese Magnete  ${0\times0}$  char  ${}$ 

 ${0\times0}$  char  ${}$  ${0\times0}$  char  ${}$ 

 ${0\times0}$  char  ${}$ 

 ${0\times0}$  char  ${}$ 

 ${0\times0}$  char  ${}$  ${0\times0}$  char  ${}$ 

 ${0\times0}$  char  ${}$ 

 ${0\times0}$  char  ${}$ 

 ${0\times0}$  char  ${}$ 

 ${0\times0}$  char  ${}$  ${0\times0}$  char  ${}$ 

 ${0\times0}$  char  ${}$ 

 ${0\times0}$  char  ${}$ 

 ${0\times0}$  char  ${}$ 

 ${0\times0}$  char  ${}$  ${0\times0}$  char  ${}$ 

 ${0\times0}$  char  ${}$ 

 ${0\times0}$  char  ${}$ 

 ${0\times0}$  char  ${}$  ${0\times0}$  char  ${}$ 

 ${0\times0}$  char  ${}$  ${0\times0}$  char  ${}$ 

 ${0\times0}$  char  ${}$ 

 ${0\times0}$  char  ${}$  ${0\times0}$  char  ${}$ 

 ${0\times0}$  char  ${}$ 

 ${0\times0}$  char  ${}$  ${0\times0}$  char  ${}$ 

 ${0\times0}$  char  ${}$ 

 ${0\times0}$  char  ${}$ 

 ${0\times0}$  char  ${}$ 

 ${0\times0}$  char  ${}$ 

 ${0\times0}$  char  ${}$ 

 ${0\times0}$  char  ${}$  ${0\times0}$  char  ${}$ 

 ${0\times0}$  char  ${}$ 

 ${0\times0}$  char  ${}$  ${0\times0}$  char  ${}$ 

 ${0\times0}$  charmed  ${0\times0}$  charmed  ${0\times0}$  charmed  ${0\times0}$  charmed  ${0\times0}$  charmed  ${0\times0}$  charmed  ${0\times0}$  charmed  ${0\times0}$  charmed  ${0\times0}$  charmed  ${0\times0}$  charmed  ${0\times0}$  charmed  ${0\times0}$  charmed  ${0\times0}$  charmed  ${0\times0}$  char  ${}$ 

 ${0\times0}$  char  ${}$ 

 ${0\times0}$  char  ${}$ 

 ${0\times0}$  char  ${}$ 

 ${0\times0}$  char  ${}$ 

 ${0\times0}$  char  ${}$ 

 ${0\times0}$  char  ${}$ 

 ${0\times0}$  char  ${}$  ${0\times0}$  char  ${}$ 

 ${0\times0}$  char  ${}$ 

 ${0\times0}$  char  ${}$ 

 ${0\times0}$  char  ${}$  ${0\times0}$  char  ${}$ 

 ${0\times0}$  char  ${}$  ${0\times0}$  char  ${}$ 

 ${0\times0}$  char  ${}$ 

 ${0\times0}$  char  ${}$ 

{'Welches sind die typischen Antriebsformen von Bohrmaschinen im OP-Saal. Welche Versorgung wird im OP dafür benötigt (Einheit und Wert)?' }

 {'Welche Drehzahl und welches Drehmoment erreichen elektrische Fräser in der Chirurgie?' } {'Was ist der Unterschied zwischen einem Koagulator und einem HF-Messer und einem Shaver? Welches dieser Instrumente hat eine Absaugung?' }

 {'Was ist Lithotripsie und in welchen klinischen Anwendungen kommt es zum tragen? Wie funktioniert das Gerät? Mit welchen Frequenzen und welche Kräften arbeitet das Gerät? Wie werden die "Ergebnisse" abtransportiert?' } {'Wie funktioniert ein Wasserstrahlskalpell?' }

{'Wie funktioniert ein Laser zum Knochenabtrag?' }

 ${0\times0}$  char  ${}$  ${0\times0}$  char  ${}$  ${0\times0}$  char  ${}$ 

 ${0\times0}$  char  ${}$ 

 ${0\times0}$  char  ${}$  ${0\times0}$  char  ${}$ 

 ${0\times0}$  char  ${}$ 

 ${0\times0}$  char  ${}$ 

 ${0\times0}$  char  ${}$ 

 ${0\times0}$  char  ${}$ 

 ${0\times0}$  char  ${}$ 

 ${0\times0}$  char  ${}$ 

 ${0\times0}$  char  ${}$ 

 ${0\times0}$  char  ${}$ 

 ${0\times0}$  char  ${}$ 

 ${0\times0}$  char  ${}$ 

 ${0\times0}$  char  ${}$ 

 ${0\times0}$  char  ${}$ 

 ${0\times0}$  char  ${}$ 

 ${0\times0}$  char  ${}$  ${0\times0}$  char  ${}$ 

 ${0\times0}$  char  ${}$ 

 ${0\times0}$  char  ${}$ 

 ${0\times0}$  charmed  ${0\times0}$  charmed  ${0\times0}$  charmed  ${0\times0}$  charmed  ${0\times0}$  charmed  ${0\times0}$  charmed  ${0\times0}$  charmed  ${0\times0}$  charmed  ${0\times0}$  charmed  ${0\times0}$  charmed  ${0\times0}$  charmed  ${0\times0}$  charmed  ${0\times0}$  charmed  ${0\times0}$  char  ${}$ 

 ${0\times0}$  char  ${}$ 

 ${0\times0}$  char  ${}$ 

- ${0\times0}$  char  ${}$
- ${0\times0}$  char  ${}$
- ${0\times0}$  char  ${}$
- ${0\times0}$  char  ${}$

 ${0\times0}$  char  ${}$ 

 ${0\times0}$  char  ${}$ 

 ${0\times0}$  char  ${}$ 

 ${0\times0}$  char  ${}$ 

 ${0\times0}$  char  ${}$ 

 ${0\times0}$  char  ${}$  ${0\times0}$  char  ${}$ 

{'Was ist eine Landmarkenkupplung? Welche zwei Komponenten werden dabei zusammengesteckt?' }

{'Geben Sie an, wie Sie aus einem Volumenbild I (x,y,z) eine orthogonale Schnittebene formal angeben können? ' }

Geben Sie an, wie Sie aus einem Volumenbild I ( $x, y, z$ ) eine orthogonale Schnittebene formal angeben können?

{'Welche Koordinatensysteme sind für die Kalibrierung von Instrumenten erforderlich? Zeichnen Sie eine Skizze mit allen Koordinatensystemen' }

Welche Komponenten sind zur Registrierung starrer Instrumente über einen Punkt erforderlich? Was ist das Ergebnis der Registrierung eines starren .<br>'Welche Komponenten sind zur Kalibration der Pose starrer Instrumente erforderlich? Was ist das Ergebnis der Registrierung eines starren Instrume 'Welche Komponenten sind zur Registrierung starrer Werkzeugspitzen oder Werkzeuglängen über einen Punkt erforderlich? Was ist das Ergebnis der Reg

 {'Welche zwei Möglichkeiten bestehen zur Realisierung einer Instrumententracker-Kupplung? Welche ist patentiert?' } Welches Risiko und welche Gefahr besteht grundsätzlich bei der Registrierung von Instrumenten und nach der Registrierung des Instruments bei der

 {'Welches Risiko und welche Gefahr besteht grundsätzlich bei der Registrierung und nach der Registierung von Patient und Bild?' } .<br>'Wie viele Menschen leben gegenwärtig in Deutschland? Wie viele sind davon a)Kinder und Jugendliche, b) aktuell erwerbstätige, c) Rentner, d) erwe

'Was bedeutet Lab-on-a-Chip? Was wird mit diesen Systemen gemessen?'

'Was ist ein Drug-Delivery-System?'

{'Welches Verhalten von Menschen hält den Menschen lange körperlich und geistig gesund?' }

{'Was bedeuten die Begriffe Diagnose, Anamnese, Befundung und von wem werden diese Tätigkeiten ausgeführt?' }

Was macht eine künstliche Niere? Wie groß ist dieses Gerät? Wieviele Menschen sind davon betroffen? Was passiert wenn keine Niere gespendet wird {'Welche Aufgaben hat das Gebiet des Clinical Engineering in der Medizintechnik?' }

{'Nennen Sie bildgebende Systeme in der Medizin und gegen Sie an, wieviele Dimensionen die Bilder haben?' }

'Wie kommunizieren bisher Geräte in der Medizintechnik?

{'Nennen Sie die häufigsten Datenaustauschformate in Kliniken? Welche Geschwindigkeiten bietet Ethernet?' }

{'Was ist ein Datenlogger?' }

'Was ist RFID Technologie?'

Womit beschäftigt sich das Tissue Engineering?

'In welches Gebiet gehört die Strahlentherapie?'

'Welches sind die 13 Inhalte der Vorlesung?

{'Warum muss der Auftraggeber einer klinischen Studie bekannt sein?' }

{'Geben sie 4 Standardwerke der Medizintechnik an.' }

{'Wo werden in der Medizintechnik spezielle Textilien eingesetzt?' }

- {'Geben Sie eine formale Schreibweise für ein Grauwertbild mit 256 Intensitätsstufen sowie n=768 Zeilen und m=1024 Spalten an: I (r,s)=.......' }
- {'Geben Sie eine formale Schreibweise für ein Voxelbild mit nx=512, ny=512, nz=200 Voxeln an, bei einer Voxelgröße von bx=by=bz= 1 mm und 4096 Graustufen. Die Matrix hat die Indizes (u,v,w) und beginnt bei (0,0,0)' }

'Was ist eine automatische Registrierung und was wird dabei registriert?' 'Was ist eine automatische Registrierung und was wird dabei berechnet?

 ${0\times0}$  char  ${}$ 

{'Welche Formen der Bildgebung kennen Sie?' }

 ${0\times0}$  char  ${}$ 

### <span id="page-9-0"></span>**Closing the Database Connection**

FMclose(conn);

### <span id="page-9-1"></span>**Final Remarks**

close all

VLFLlicense

This VLFL-Lib, Rel. (2023-Oct-03), is for limited non commercial educational use only! Licensee: Tim Lueth (Development Version)! Please contact Tim Lueth, Professor at TU Munich, Germany! WARNING: This VLFL-Lib (Rel. ) license will exceed at 06-Jul-2078 08:19:03! Executed 03-Oct-2023 08:19:05 by 'timlueth' on a MACI64 using Mac OSX 13.6 | R2023a Update 5 | SG-Lib 5.4 ======================================== Used Matlab products: ====================================== database\_toolbox distrib\_computing\_toolbox fixed\_point\_toolbox image\_toolbox map\_toolbox matlab simmechanics simscape simulink<br>---------=====================================================================================================

*[Published with MATLAB® R2023a](https://www.mathworks.com/products/matlab/)*